**الوحدة 1**

**الدرس 1**

# **ب [أوامر التكرار ال�مجية](https://ruaad.com/)**

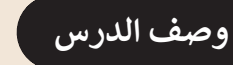

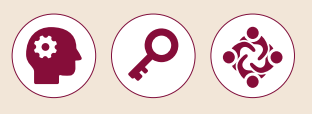

الغـرض العـام مـن هـذا الـدرس هـو أن يتعـرف الطلبـة عـى ض�ورة أهميـة التكـرارات .<br>في البرمجـة، وعـلى أنـواع التكـرارات البرمجيـة التي تقدمها **Python** مثل تكـرار while، ًوحالات استخدامه. سيتعرفون أيضًا على أنواع الأخطاء التي نقع بها أثناء كتابتنا لبرامج الحاسـوب.

# **ما سيتعلمه الطالب**

- أوامر التكرار.
- بناء وتتبع الخوارزميات لحل المشكالت.
	- > الفرق بين الأخطاء المنطقية واللغوبة.

#### **نتاجات التعلم**

> أنواع الأخطاء البرمجية وكيفية تتبعها وتصوببها.

#### **المصطلحات**

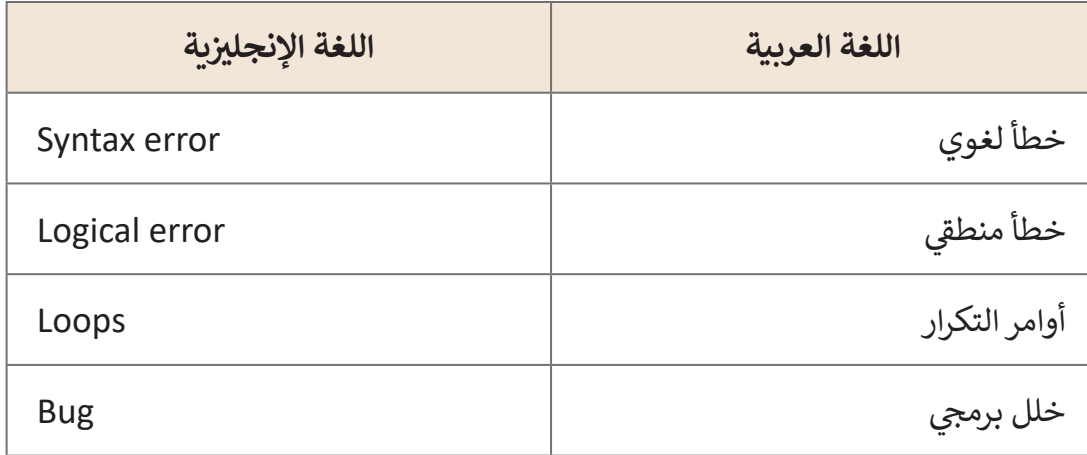

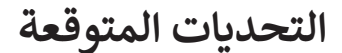

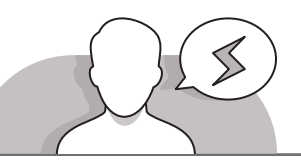

- **Sterlinger ("Concer the )**<br>SCLIERNER 1- 1518)
- قـد يجـد بعـض الطلبـة صعوبـة فـي مالحظـة االختـاف بيـن تكـراري for و **while**. سـاعدهم بتوضيـح أن تكـرار for يسـتخدم فـي حـال معرفـة عـدد التكـرارات منـذ البدايـة، أي عنـد تنفيـذ األوامـر، أمـا تكـرار **while** ُسـتخدم عندمـا يعتمـد التكـرار علـى تحقـق شـرط معيـن. فهـو ي
	- > قـد لا يتمكـن بعـض الطلبـة في بعـض الأحيان مـن فهـم ماهيـة التكـرار الالنهائـي بسـهولة. قـم بطـرح بعـض األمثلـة حـول هـذا التكـرار مـن برامـج **Scratch** و **Alice** التـي درسـها الطلبـة فـي السـنوات السـابقة.
- > قـد يواجـه الطلبـة صعوبـة في فهم الأنـواع المختلفـة مـن الأخطـاء التي يمكـن أن يتعـرض لهـا المبرمـج أثنـاء كتابـة البرنامـج. اسـتعن بأمثلـة كتـاب الطالـب لتوضيـح الفـرق بيـن األنـواع المختلفة من الأخطاء.

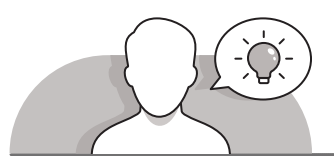

## **التمهيد**

- قـد يمتلـك الطلبـة بعـض المعرفـة األساسـية حـول **Python** مـن السـنوات السـابقة. مـن الضـروري الربـط بيـن تلـك الخبـرات السـابقة والمعرفـة الجديـدة مـن خـال التذكيـر ببعـض المصطلحـات والمفاهيـم األساسـية فـي **Python** كالمتغيـرات والشـروط والتكـرارات.
- يمكنـك بعـد ذلـك المتابعـة باسـتخدام اسـتراتيجية التعلـم القائـم علـى حـل المشـكالت، وطـرح مسـألة بسـيطة ودعـوة الطلبـة لكتابـة التعليمـات البرمجيـة لحلهـا.
- > يمكنك مثلا طرح مسألة النجاح في المساق الدراسي، والتي يمكن التنبؤ بها بكتابة برنامج يقـوم بقـراءة درجـة طالـب ومعرفـة فيمـا إذاكانـت أكبـر مـن 50 للنجـاح.
- قـم بالتوسـع فـي هـذه المشـكلة بدعـوة الطلبـة إلـى التفكيـر فـي األوامـر التـي يحتـاج الطالـب ًإلى إضافتها إلى البرنامج السـابق في حـال كان الفصـل يضم 20 طالبًا.
- بعـد التأكـد مـن الربـط بيـن المفاهيـم المختلفـة، يمكـن تقديـم التكـرار الجديـد، وهـو تكـرار **while**، وذلـك مـن خـال اسـتراتيجية التعليـم المباشـر.

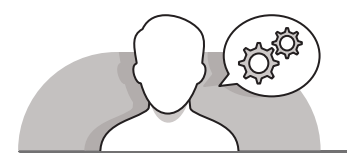

## **[التلميحات الخاصة بالتنفيذ](https://ruaad.com/)**

- يمكنـك االعتمـاد علـى المثـال السـابق والتعديـل عليـه السـتخدام تكـرار **while**. علـى سـبيل المثال، على الطلبة التفكير في كيفية إيقاف البرنامج من خلال إدخال رقم سلبي في حالة عـدم المعرفـة المسـبقة بعـدد الطلبـة فـي الفصـل.
- سـاعد الطالـب فـي إضافـة التعليمـات البرمجيـة الجديـدة فـي برامجهـم وتشـغيلها لمعرفـة النتيجـة.
- > يتعين عليك أن تشـرح للطلبة سـهولة ارتكاب الأخطـاء. قـم بعـرض بعض أنـواع الأخطـاء التي يمكن للمبرمج أن يقـع بهـا أثنـاء كتابتـه للبرنامـج، واسـتعن بالأمثلـة مـن كتـاب الطالب لتوضيح الاختلافات بين تلك الأخطاء.
- ً> يمكنك أيضًا أن تطلب منهم إضافـة أو إزالـة بعـض الأوامـر البرمجيـة مـن البرنامـج السـابق، وذلك للتعرف على بعض الأخطاء التي ارتكبوها.

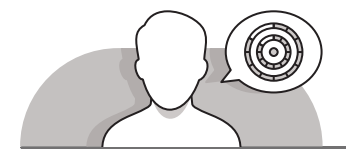

# **اس� <sup>ت</sup> اتيجيات غلق الدرس**

في نهاية الدرس تأكد من تحقيق الطلبة لجميع أهداف الدرس وتقييم معرفتهم من خلال أسـئلة عـلى سـبيل المثـال لا الحـصر:

 هل تستطيع أن تتذكر:

- متى نستخدم تكرار **while**؟
- ما هو الفرق بين تكرار **while** وتكرار **for**؟
- ما هي أنواع األخطاء المختلفة التي تواجه المبرمج أثناء كتابة البرامج؟

ِّ> ذكّر الطلبة بالمصطلحات الهامة وكرّرها معهم. ِّ

> يمكنك الاستعانة بتدريبات الكتاب ضمن الاستراتيجيات التي ستستخدمها لغلق الدرس.

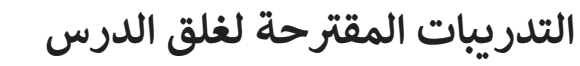

يمكنك استخدام التمرين السابع ضمن استراتيجية غلق الدرس لتقييم وتعزيز قـدرة الطلبة عـلى تطبيق المهـارات الـتي تـم تقديمها ي هـذا الـدرس. ف �

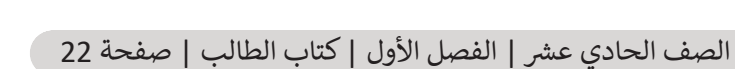

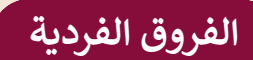

**[تمارين إضافية للطلبة ذوي التحصيل المرتفع](https://ruaad.com/)**

- يمكنك التوسع في المهام المطلوبة في التمرين 7 في الصفحة .22
- اطلب من الطلبة عرض عدد المحاوالت المتبقية للمستخدم على الشاشة.

#### **اإلجابات النموذجية للتدريبات:**

**1**

**الصف** الحادي<br>عشر

في أي الحالات يفضل استخدام كل من:

جملة التكرار While:

**ي ف ا، حيث يسـتمر التكرار � يسـتخدم تكرار while عندما ال يكون عدد مرات التكرار معروف سـلف ً**.<br>العمل طالمـاكان شرط التكـرار صحيحًا، وتسـتخدم المسـافة البادئـة في بدايـة الجمل البرمجيـة **ًشز هـا أثنـاء قـراءة المقطـع. الـ�ي يحتويـهـا مقطـع التكـرار تحـت األمـر while ي ، وذلـك لتمي� ت**

جملة التكرار For:

**يسـتخدم تكـرار for [ج عنـد الحاجـة إىل تكـرار تركيـب برمـ�ي لعـدد محـدد مـن المـرات معـروف](https://ruaad.com/)  ا. مسـبق ً**

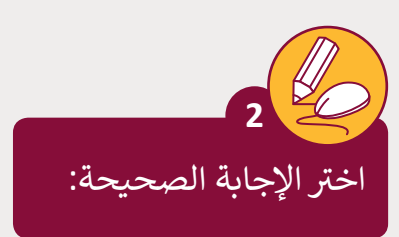

سيتم تكرار الأوامر داخل جملة التكرار While في البرامج التالية:

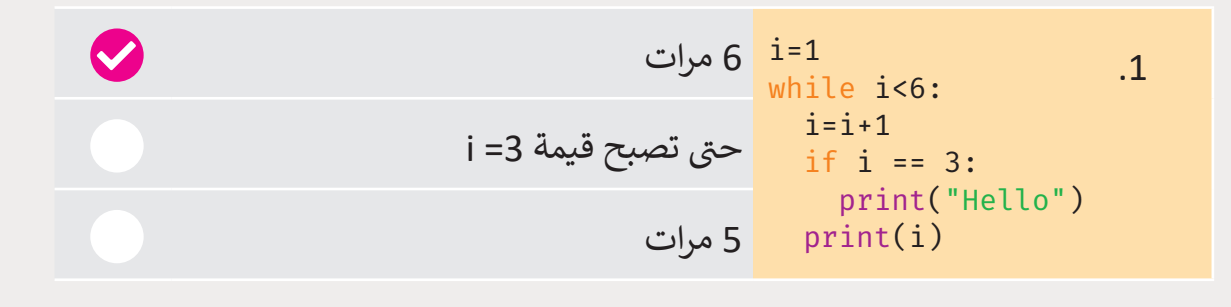

 $i=5$ while i>1: print(i)  $i=i-1$ سيتم تنفيذه 5 مرات. عدد مرات التكرار غير معروف. سيتم تنفيذه 4 مرات. .2

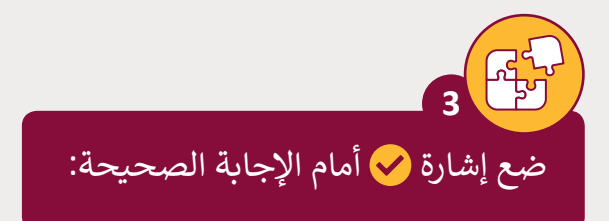

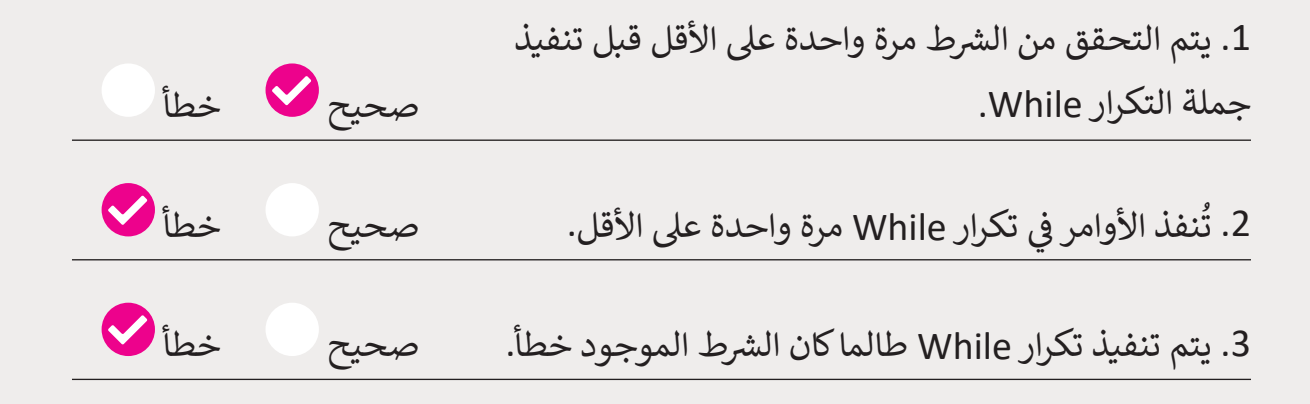

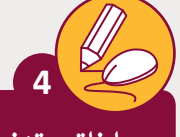

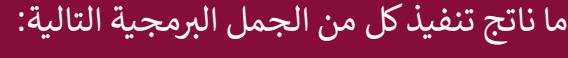

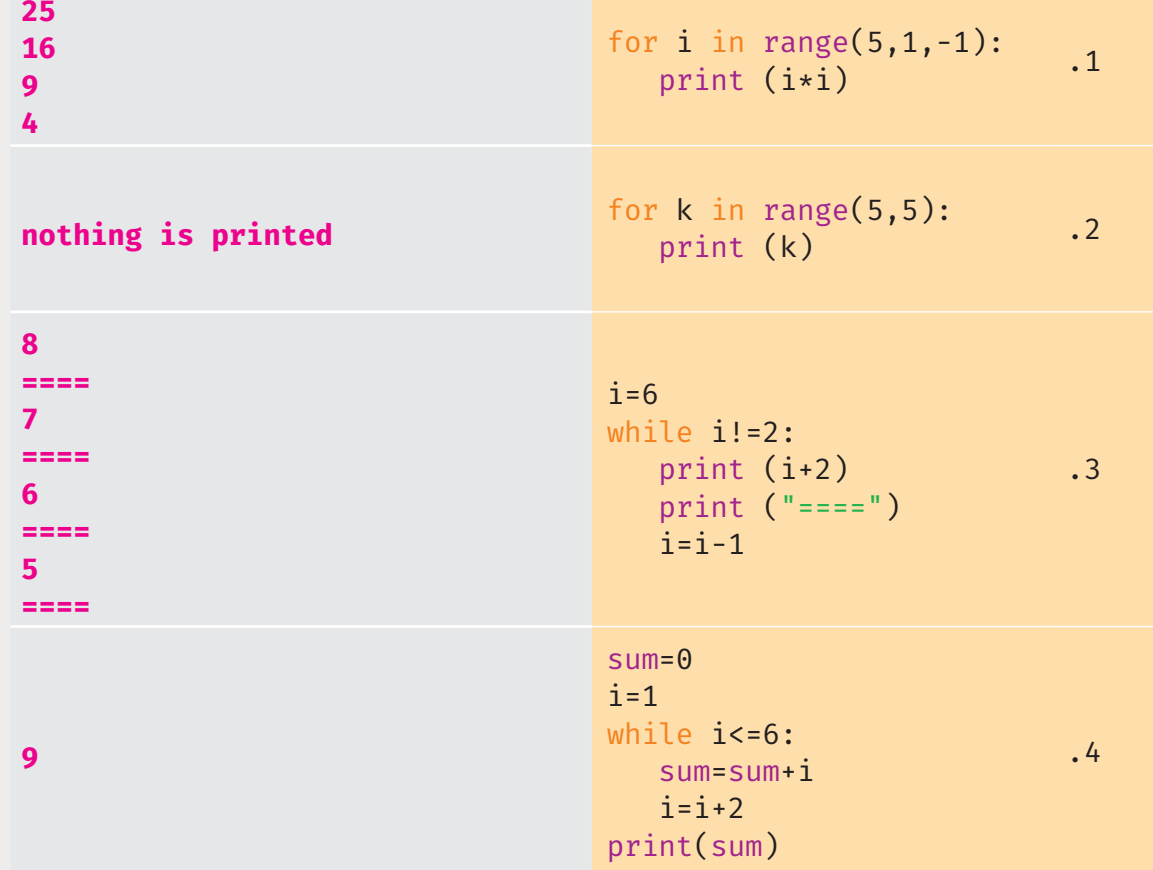

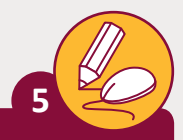

**الصف** الحادي<br>عشر

֧֧֚֚֚֝֝<br>֧֚֚֚֝ حوّل المقاطع البرمجية التالية باستخدام جملة التكرار While.

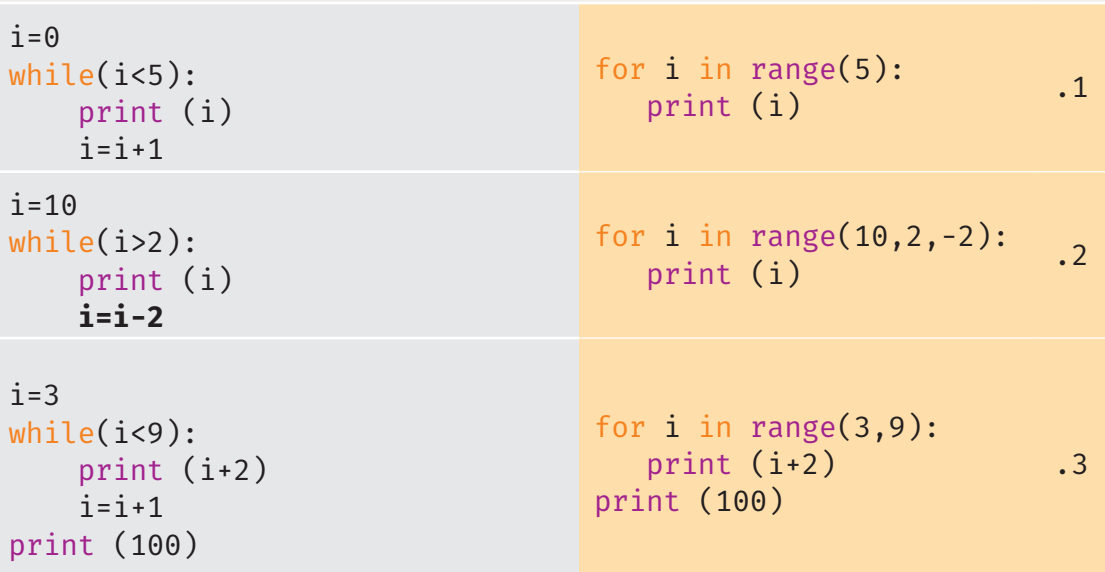

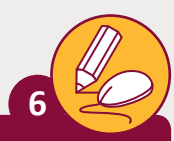

ن ًاكتب برنامجًا باستخدام جملة التكرار While يطلب من المستخدم إدخال عدد محصور بين 1 و 18 لطباعة جملة ( I Love Qatar ).بحيث يعود البرنامج ويطلب إدخال العدد مرة أخرى إذا تم إدخال عدد من خارج النطاق )1-18(.

```
num=int(input("Enter a number: "))
while num<1 or num >18:
   print("Wrong number, enter a number between 1-18.")
   num=int (input("Enter a new number: "))
print ("I Love Qatar ")
```
**7**

ًاكتب برنامجًا يطلب إدخال كلمة المرور الصحيحة وبحد أقصى 5 محاولات.

> يطلب البرنامج إدخال كلمة مرور رقمية.

> إذا تمت كتابة الرقم الصحيح فإن البرنامج يطبع "كلمة مرور صحيحة"، وإلا فإنه يطبع "حاول مرة أخرى!".

< بعد المحاولة الخامسة يتوقف ويطبع "تجاوزت عدد المحاوالت".

```
myPassword=int(input("Enter your secret password: "))
cnt=1
password=int(input("Enter a password: "))
while password!=myPassword and cnt<5:
     print("Wrong password, try again")
     password=int (input("Enter a new password: "))
     cnt=cnt+1
if cnt<=5 and password==myPassword:
     print("Correct password")
else:
     print ("You run out of tries.")
```
ناكتب برنامجاً يطبع الأعداد المحصورة بين 1 إلى 10 ، باستثناء العدد 5 باستخدام جملة َالتكرار. **8**

> for i in range $(1,10)$ : if i!=5: print (i)

**1 الوحدة**